## Warm Up

SHOW work on how to get the variable expression for the following charts

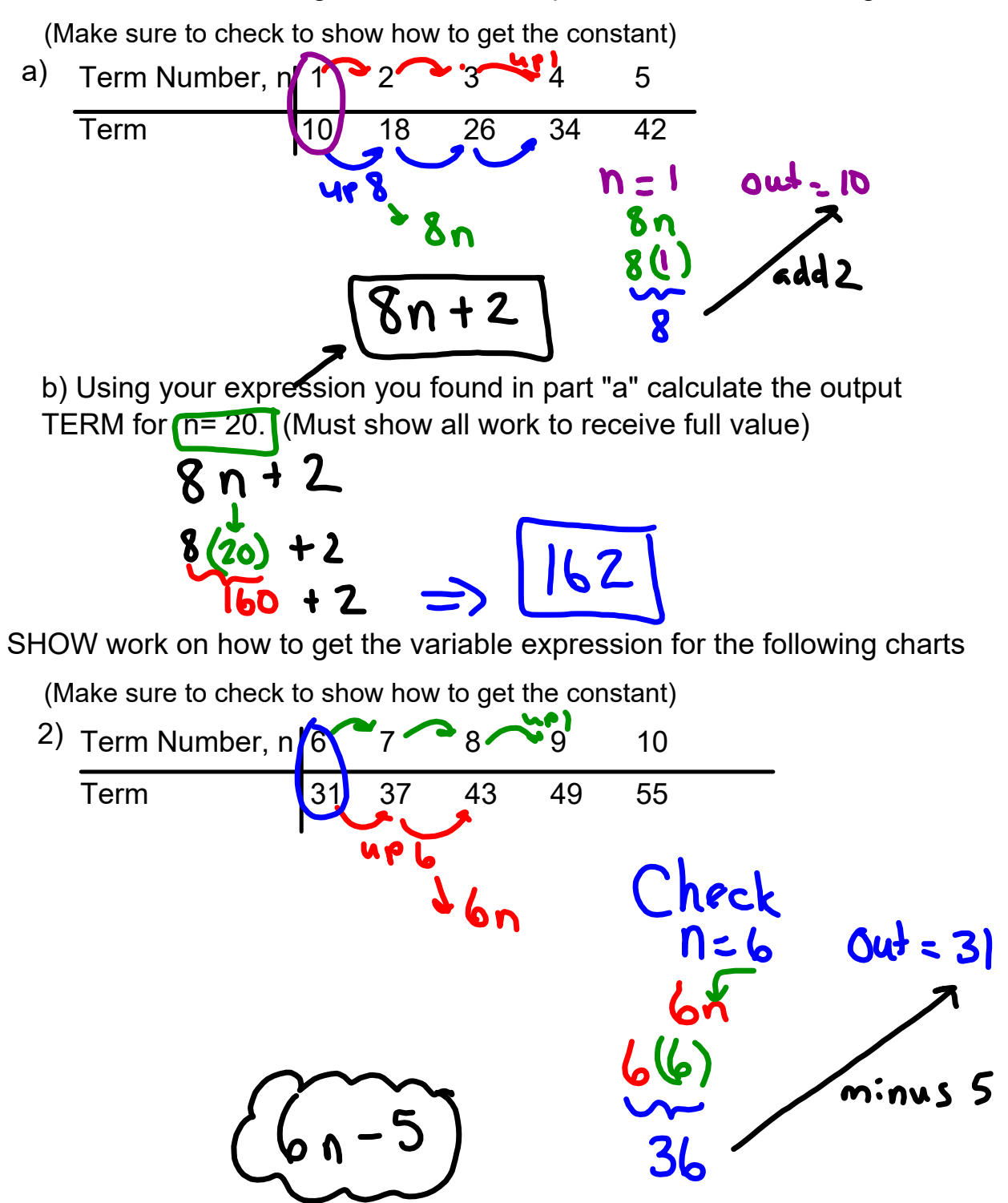

gr 7 u1 pat day 5C QUIZ deter relations.notebook